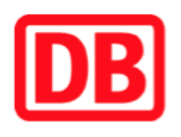

## **Umgebungsplan**

## **Forst (Lausitz)**

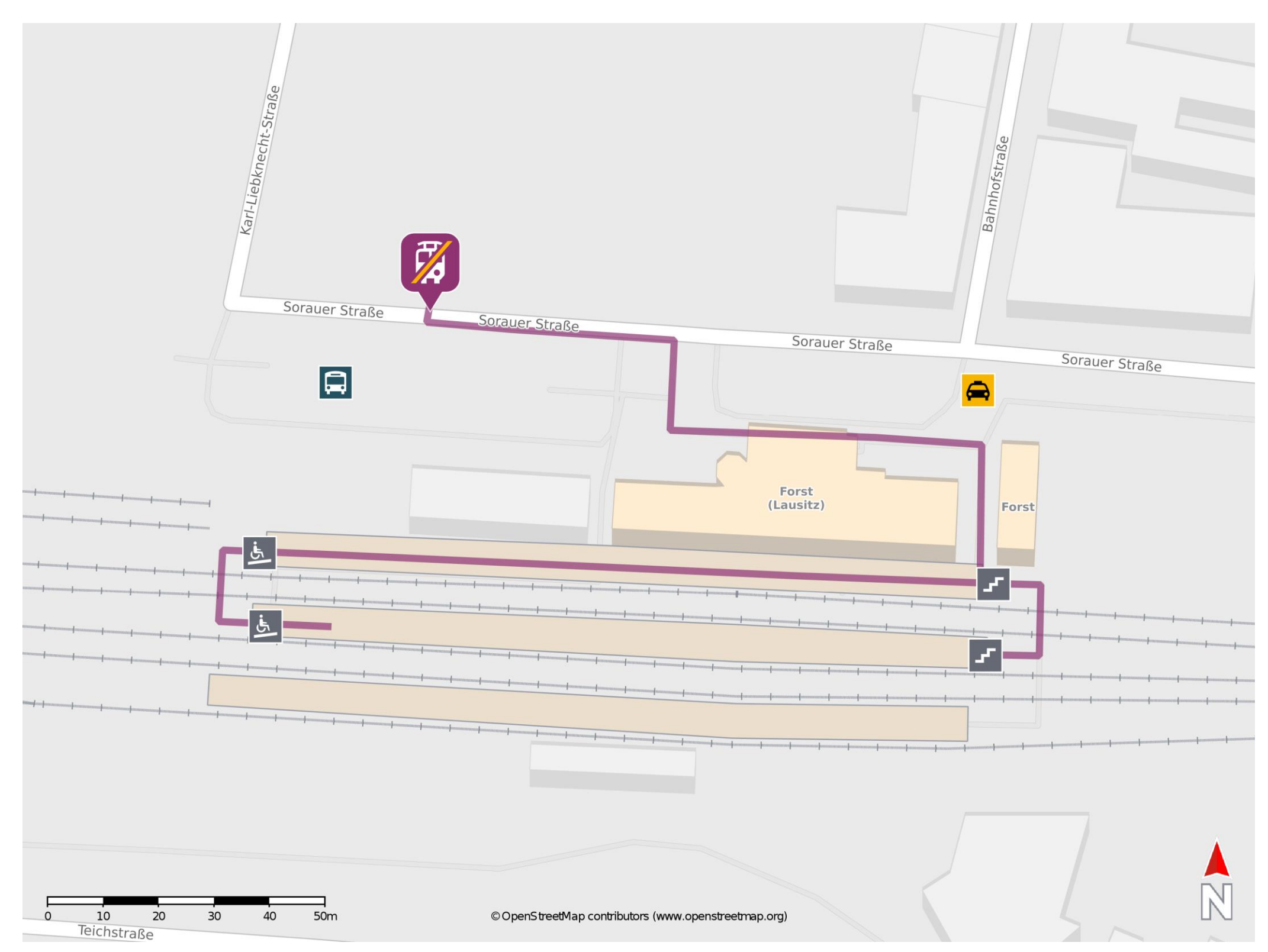

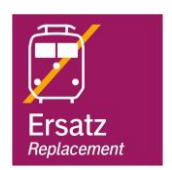

## **Wegbeschreibung Schienenersatzverkehr \***

barrierefrei nicht barrierefrei

Verlassen Sie den Bahnsteig, ggf. durch die Unterführung, und begeben Sie sich vor das Bahnhofsgebäude. Biegen Sie nach rechts auf die Sorauer Straße ab. Halten Sie sich rechts und orientieren Sie sich in Richtung Busbahnhof. Die Ersatzhaltestelle befindet sich gegenüber vom Busbahnhof. Um die Ersatzhaltestelle von Gleis 2 und 3 barrierefrei zu erreichen, nutzen Sie den Bahnübergang am Ende des Bahnsteigs.

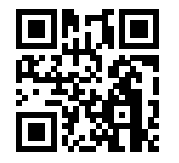

Im QR Code sind die Koordinaten der Ersatzhaltestelle hinterlegt. \* Fahrradmitnahme im Schienenersatzverkehr nur begrenzt möglich.

03.06.2020, V1.5 etc. and the control of the Bahnhofsmanagement Cottbus bahna bahnhof.de / DB Bahnhof live App